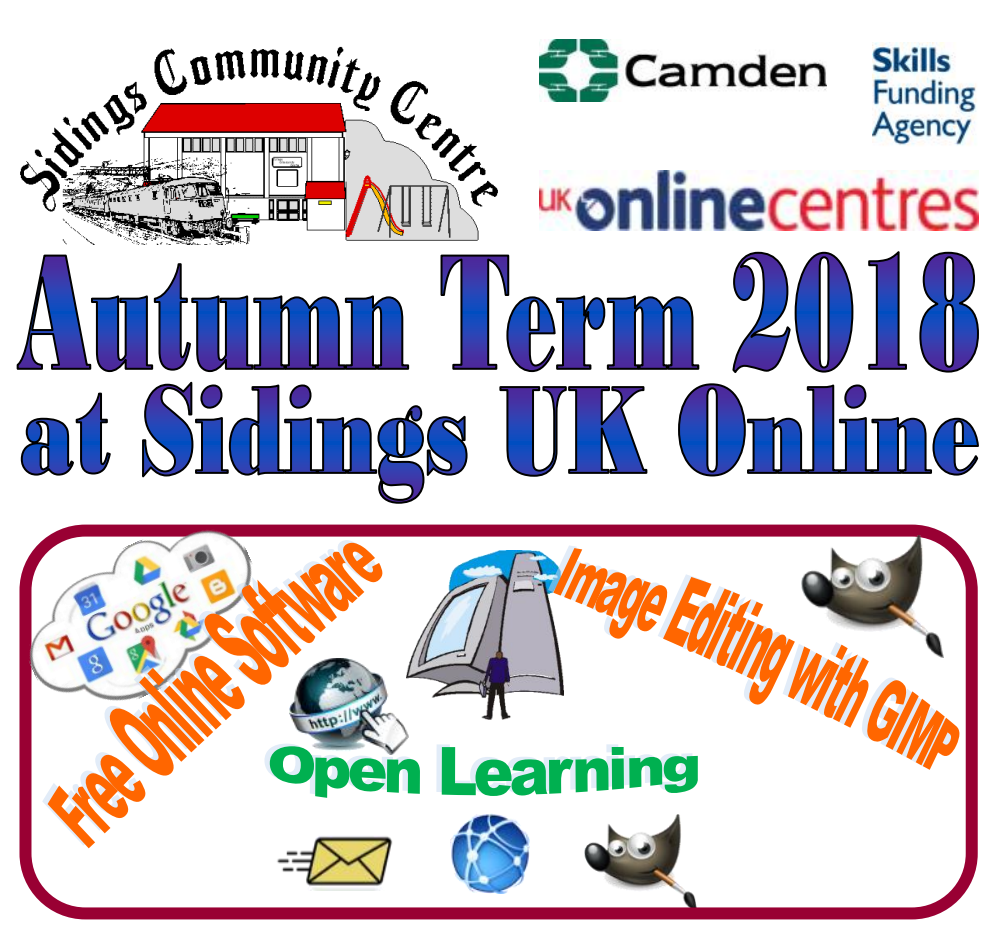

## **It's Fun, It's** *Friendly* and It's FREE!

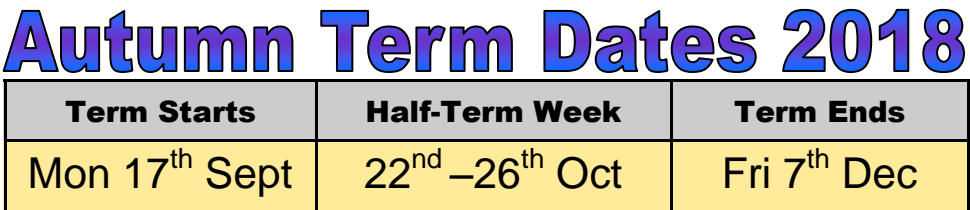

**For any of the opportunities in this leaflet contact:** Geoff Stilwell — UK Online - 020 7372 0242

Centre Office — Tel/Fax: 020 7625 6260

**ukonline@sidings.org.uk** or **office@sidings.org.uk**

## **Free Online Free Digital** Image Editing **Software**

Learn to use Google Apps, Google Drive, Google Docs, Sheet, Slides, Forms, Gmail, Photos, Maps, Blogger and associated

cloud-based applications. Share and collaborate with online

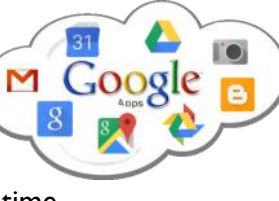

projects in real time

Create, edit and enhance digital images using the FREE but powerful alternative to Photoshop, **GIMP**.

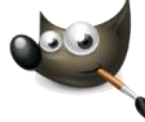

Transfer photos from your digital camera to the computer. Scan old printed photos. Crop and resize images. Heal and repair images. Correct exposure and lighting problems. Select parts of an image, create montages. These are just a selection of things you can learn on this course.

Wednesday Mornings  $10_{am}$ -12<sub>pm</sub> **Free 11 week courses starting 19th September – Tutor: Geoff Stilwell Wednesday Afternoons I<sub>pm</sub>-3<sub>pm</sub>** 

**Computing: Your Choice - Open Learning Sessions** 

Come and enjoy

Beginners can follow a structured course to help you get started and become competent with the computer *(Ask about the St@rt course)*. Learn foundational skills: controlling windows, the filing system, using programs, using the Internet to retrieve information and for communication. Then learn about word processing which is fundamental to most programs. There is progression to intermediate level courses. Ask about other courses we offer.

Do you have a multimedia project for publication on paper or on the web that you will need IT skills to complete?

Use the www for online shopping or booking tickets or travel.

learning about and using computers in an informal, friendly, environment. Work at your own pace. Whatever your level of expertise, there's something for you. Get a qualification. We can help you study towards **ECDL** work-based ICT qualifications with both interactive and paper-based materials. Study **Microsoft Office 2010, Photoshop Elements**, and free alternatives: **Open Office**, **GIMP**, **Scribus**, **InkScape**.

See the timetable (right) to choose a time. There is someone here who can provide a helping hand or a word of advice at the right time.

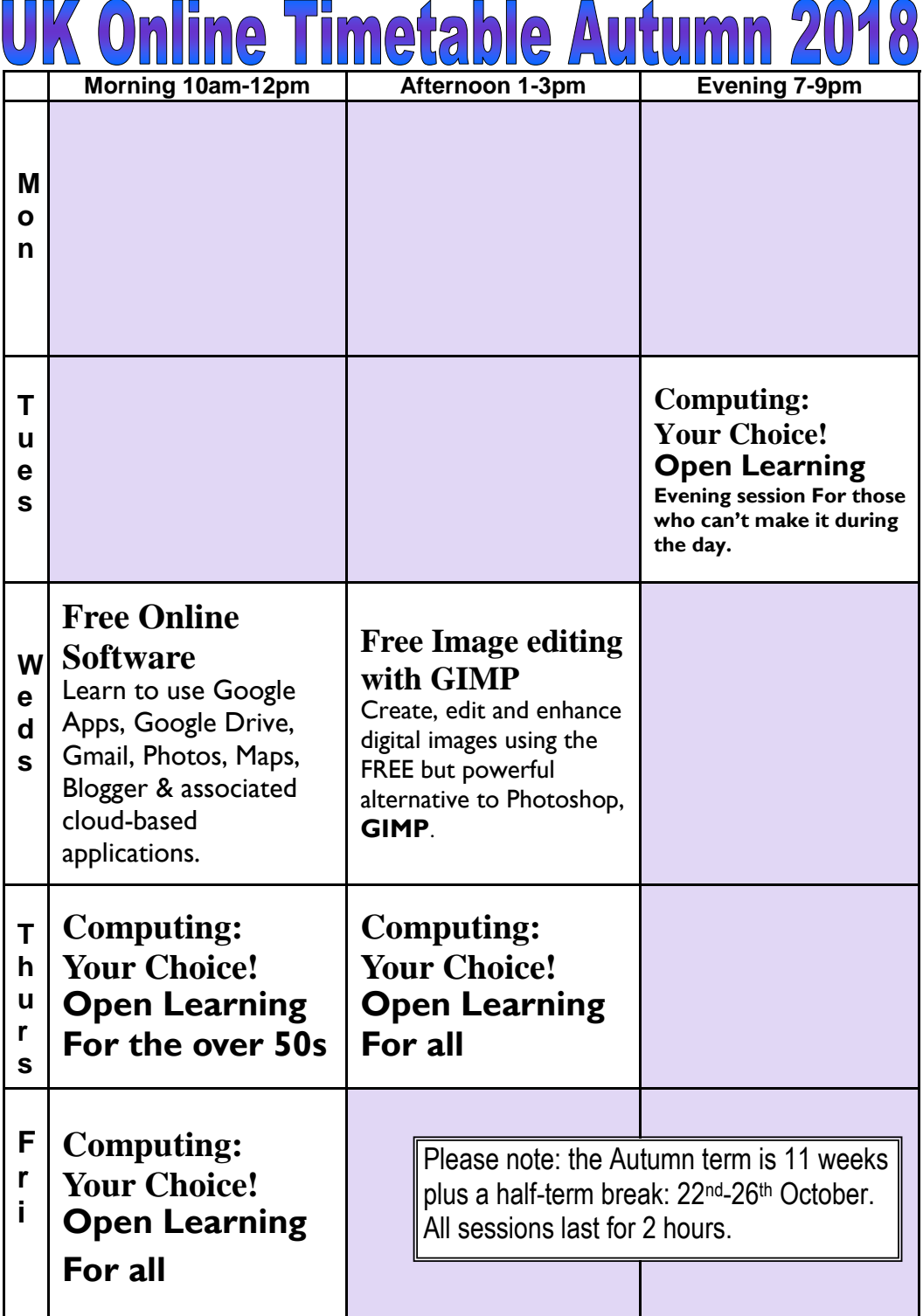

**Autumn Term Enrolment Day Wednesday 12th September 10am–3pm.**  Come and meet the tutors, find out more about courses and enrol for classes. Sign up and be part of something.

**Volunteering Opportunities** 

**Sidings is always looking for volunteers to assist in our UK Online activities. These include: Teaching, Learner Support, IT Skills, Admin, Design, Desktop Publishing, Photography, etc**. **Contact us by phone or on email below. IT Skills not essential.**

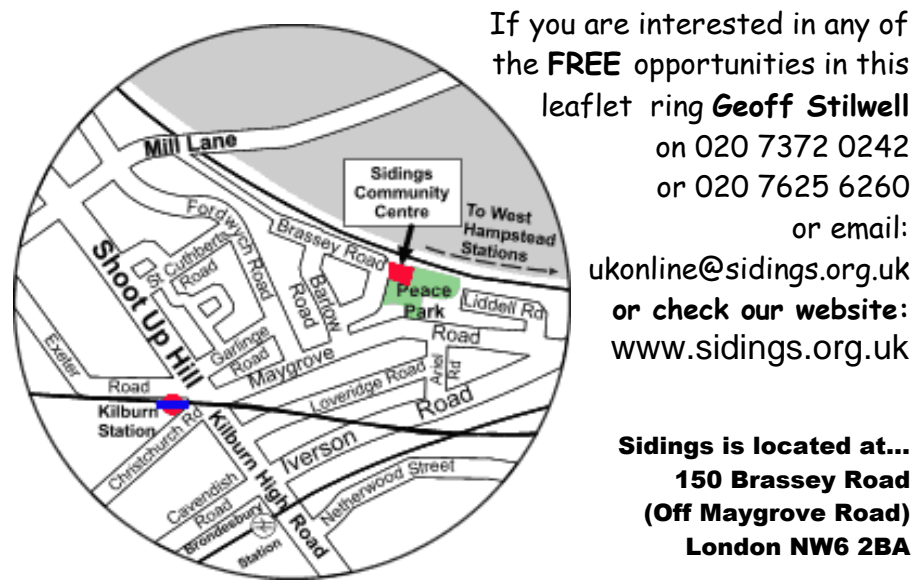

**Registered Charity No.** 297095 **Limited Company No.** 2139909